#### **МБОУ Урожайненская СОШ Советского района Алтайского края**

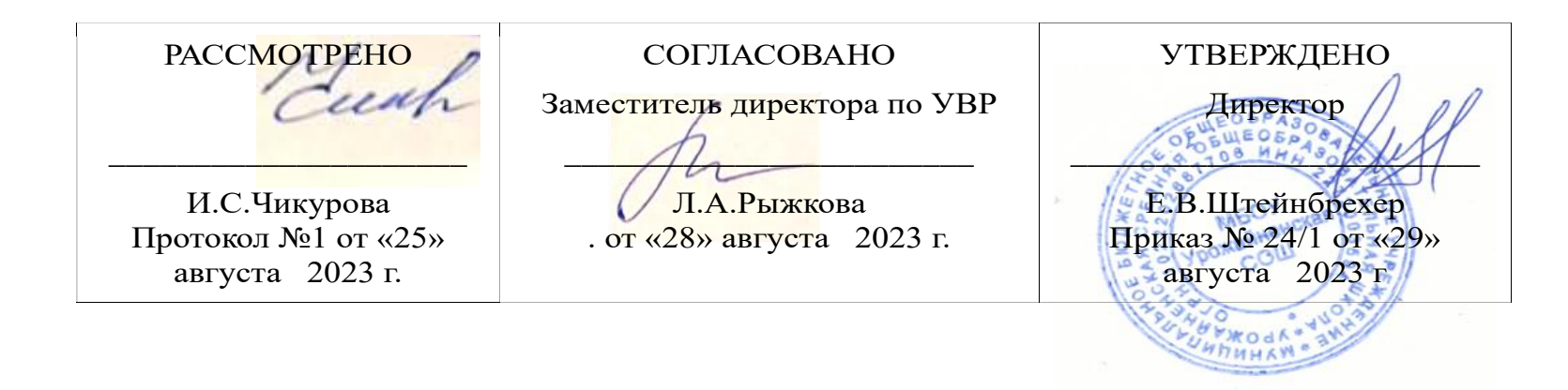

## **Рабочая программа по внеурочной деятельности**

**«МИР В ОБЪЕКТИВЕ» (фотокружок) для начального общего образования в рамках проекта Точка Роста** 2 - 4 классы

**Срок реализации — 3** года

**Составители:** Филатова Татьяна Сергеевна учитель начальных классов

**с. Урожайное, 2022г**

#### **ПОЯСНИТЕЛЬНАЯ ЗАПИСКА**

Дополнительная общеобразовательная общеразвивающая программа «Мир в объективе» является программой социальнопедагогической направленности. Программа является инструментом развития творческого и интеллектуального потенциала учащихся в едином информационном пространстве школы, которое объединяет учеников, педагогов и родителей в совместные журналистские проекты. Программа знакомит учащихся с современными методами подачи информации, развивает конструктивное созидательное мышление, воспитывает у школьников коммуникабельность посредством творческого общения старших и младших детей в коллективе, оказывает помощь в выборе будущей профессии. Программа «Мир в объективе» носит практико-ориентированный характер и направлена на овладение учащимися основными приемами фото- и видеосъемки, монтажа и создания видеороликов, простейшей анимации. Кроме этого, программа способствует формированию навыков режиссерской работы, а также публичных выступлений в рамках блока по видеоблогингу.Работа по данной программе создает благоприятные условия для интеллектуального и духовного воспитания личности ребенка, социально-культурного и профессионального самоопределения, развития познавательной активности и творческой самореализации. Программа «мир в объективе» составлена в соответствии с нормативно правовыми документами: · Федеральным законом «Об образовании в Российской Федерации» (№ 273- ФЗ от 29 декабря 2012 г.). · Приказом министерства образования и науки № 1008 от 29 августа 2013 г. «Об утверждении порядка организации и осуществления образовательной деятельности по дополнительным общеобразовательным программам». · Концепцией развития дополнительного образования детей (утв. распоряжением Правительства РФ от 4 сентября 2014 г. № 1726-р). · Санитарно-эпидемиологическими требованиями к устройству, содержанию и организации режима работы образовательных организаций дополнительного образования детей (Сан.ПиН 2.4.4. 3172-14).

#### **ОБЩАЯ ХАРАКТЕРИСТИКА КУРСА**

**Цели программы:** 1) Создание условий для раскрытия личностного творческого потенциала учащихся, самовыражения и самореализации, через готовность осуществлять индивидуальную творческую практику в сфере медиатворчества.

2) Овладение современными информационными технологиями и практическими навыками использования современных программных средств мультимедиа для обработки звука, видео и фото, создания блога и мультипликации.

#### **Задачи:**

**Образовательные** - изучение основ языка экранных искусств;

- приобретение умения самостоятельно искать информацию, ее структурировать и представлять в виде законченного видеофильма;

˗ обучение приёмам фотографирования в различных внешних условиях;

- развитие умения строить композицию, организуя смысловые и композиционные связи между изображаемыми предметами;

˗ обучение работе с графическими и видео редакторами;

˗ обобщение знаний и формирование умения и навыков уверенного поведения при публичных выступлениях.

**Развивающие:** ˗ развитие внимания, памяти, воображения, творческого мышления учащихся;

- развитие умения ориентироваться в проблемных ситуациях;

- развитие потребности в творчестве и познании окружающего мира;

˗ формирование ответственности и активной жизненной позиции подростка;

˗ развитие познавательной мыслительной деятельности и устойчивого интереса к творчеству;

- приобретение навыков лидерского поведения и норм поведения в обществе, индивидуальной и коллективной деятельности;
- развитие эмоциональной отзывчивости, умения выражать свои мысли, коммуникабельности;
- ˗ способствование ранней профориентации школьников.

**Воспитательные:** ˗ воспитание у детей положительных личностных и коммуникативных качеств;

- воспитание настойчивости, целеустремлённости и ответственности за достижение высоких творческих результатов;
- ˗ воспитание трудолюбия, ответственности и дисциплинированности;
- ˗ воспитание культуры общения;
- ˗ воспитание нравственных ориентиров, патриотизма.

## **МЕСТО КУРСА В ОБРАЗОВАТЕЛЬНОМ ПРОЦЕССЕ**

Курс рассчитан на 1 час в неделю ( 2 – 4 классы – по 34 часа)

# **ЛИЧНОСТНЫЕ, МЕТАПРЕДМЕТНЫЕ И ПРЕДМЕТНЫЕ РЕЗУЛЬТАТЫ ИЗУЧЕНИЯ УЧЕБНОГО ПРЕДМЕТА**

### **Личностные результаты:**

- ˗ объективная самооценка, тактичность и доброжелательность в оценке чужой деятельности;
- ответственность и дисциплинированность; художественный вкус, культура работы с визуальной информацией;
- ранняя профориентация

## **Метапредметные результаты:**

- развиты зрительная, слуховая память, внимание, наблюдательность, пространственное воображение, ассоциативное мышление;
- ˗ понимание художественных образов и творческого воображения;
- ˗ продуктивное сотрудничество (общение, взаимодействие) со сверстниками при решении задач;
- развитая, эмоциональная речь, умение строить развёрнутые высказывания;
- ˗ умение делать анализ имеющейся информации;

˗ умение осуществлять информационную, познавательную и практическую деятельность с использованием различных средств коммуникации.

## **Предметные результаты:** узнают:

- принцип работы с информацией;
- ˗ о структурировании информации и представлении её в виде фото и видеоархива;
- специфику задач и функций телевидения, основных видов телепрограмм;
- ˗ критерии качественной работы журналиста в студии и за её пределами;
- законы и правила съемки; основу записи телевизионных программ;
- принцип работы программных пакетов нелинейного монтажа;
- правила монтажа; основные этапы работы над видеофильмом;
- особенности мультимедийных программ и социальных медиа умеют:
- вести фото- и видеосъёмку;
- ˗ последовательно вести работу;
- ˗ четко и ясно излагать свои мысли;
- ˗ сотрудничать со своими сверстниками и товарищами по объединению, оказывать помощь, проявлять самостоятельность;
- ˗ держаться перед камерой, микрофоном, на сцене;
- ˗ монтировать короткометражный видеофильм.

#### **Планируемые результаты освоения учебной программы по курсу «Мир в объективе»**

#### **Личностные**

- воспитание трудолюбия, добросовестности в работе;
- развитие интереса к творчеству;
- совершенствование мировоззрения;
- духовно-нравственное становление.

#### **Метапредметные**

- осознание жизненных ценностей и смыслов;
- соблюдение нравственных норм, правил;
- умение оценивать, вырабатывать свою жизненную позицию вотношении мира, окружающих людей, себя и своего будущего;
- формулирование познавательной цели;
- умение найти и выделить информацию;
- умение анализировать и синтезировать поставленные задачи;
- умение установить причинно-следственные связи;
- построение логической цепи рассуждений и выполнения работы;
- выдвижение гипотез и их обоснование;
- формулирование проблем;
- самостоятельное создание способов решения проблем творческогои поискового характера;
- умение слышать, слушать и понимать партнера;
- планирование и совместное выполнение деятельности;
- сотрудничество в поиске и сборе информации;
- умение выражать свои мысли;
- прогнозирование результата;
- умение соотнести результат с эталоном, внести необходимуюкоррекцию в план и способ действия;
- умение оценивать результат деятельности.

### **Предметные**

- освоение знаний и умений по программе;
- умение преобразовывать полученные знания и умения в свететребований времени;
- умение применять полученные знания и умения.
- сформируют положительное отношение к творческим профессиям;
- приобретут знания из истории фото- и киноискусства;
- будут иметь представления о компьютерной графике;
- приобретут навыки основ фото- и видеосъемки;
- будут знать о правовых и этических нормах работы с информацией.

# **Тематический план работы фотокружка.**

## **2 класс**

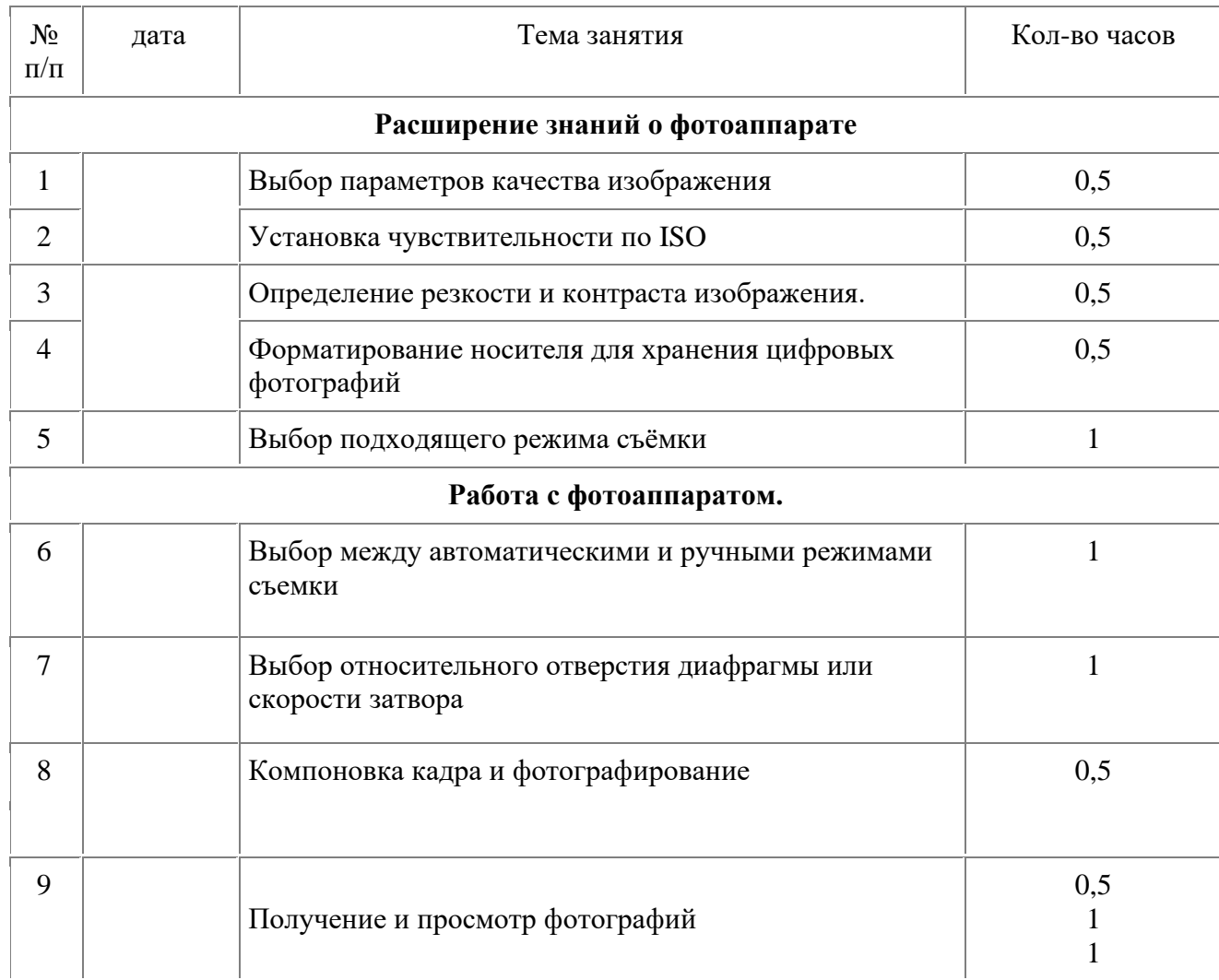

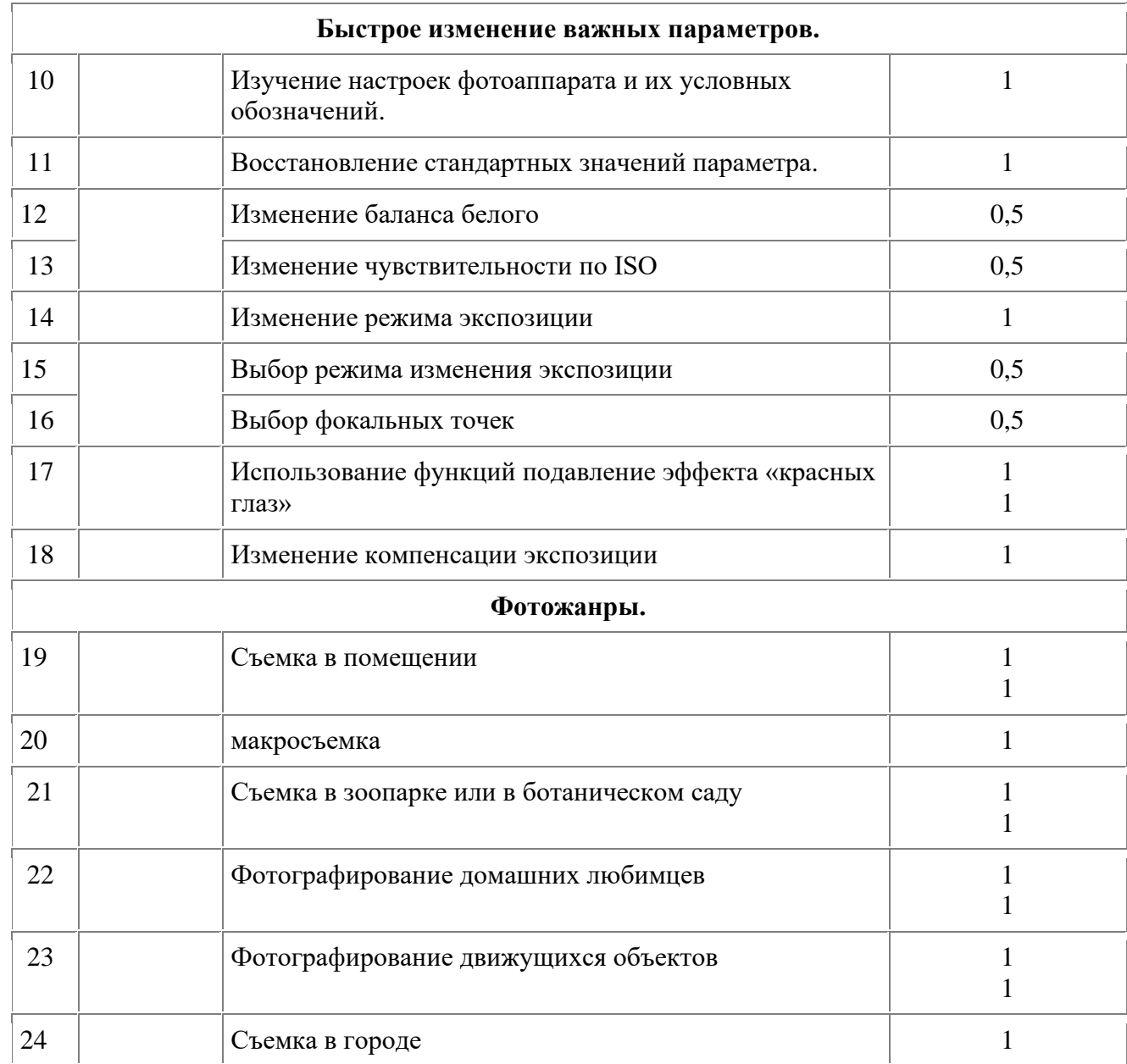

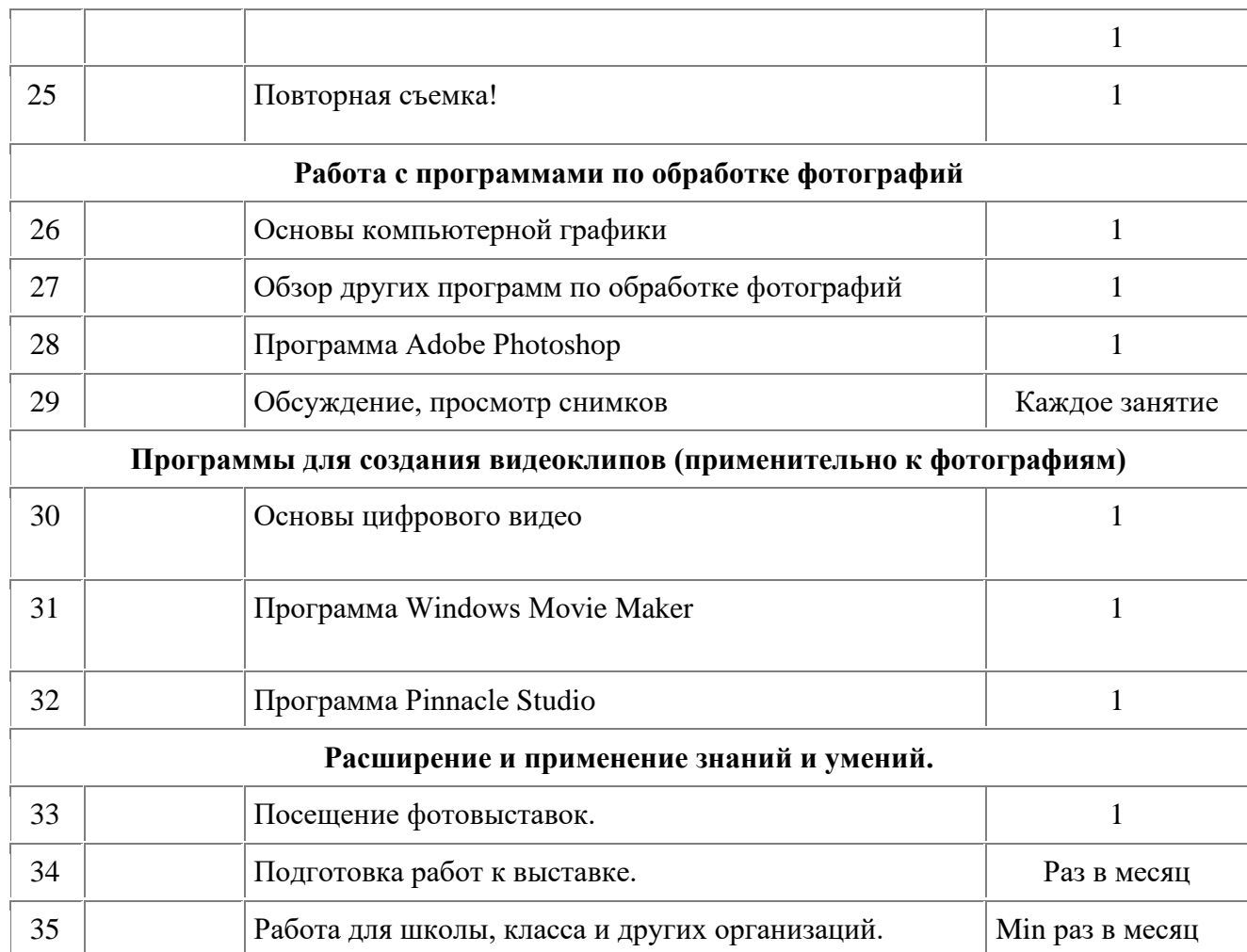

# **Тематический план работы фотокружка.**

## **3 класс**

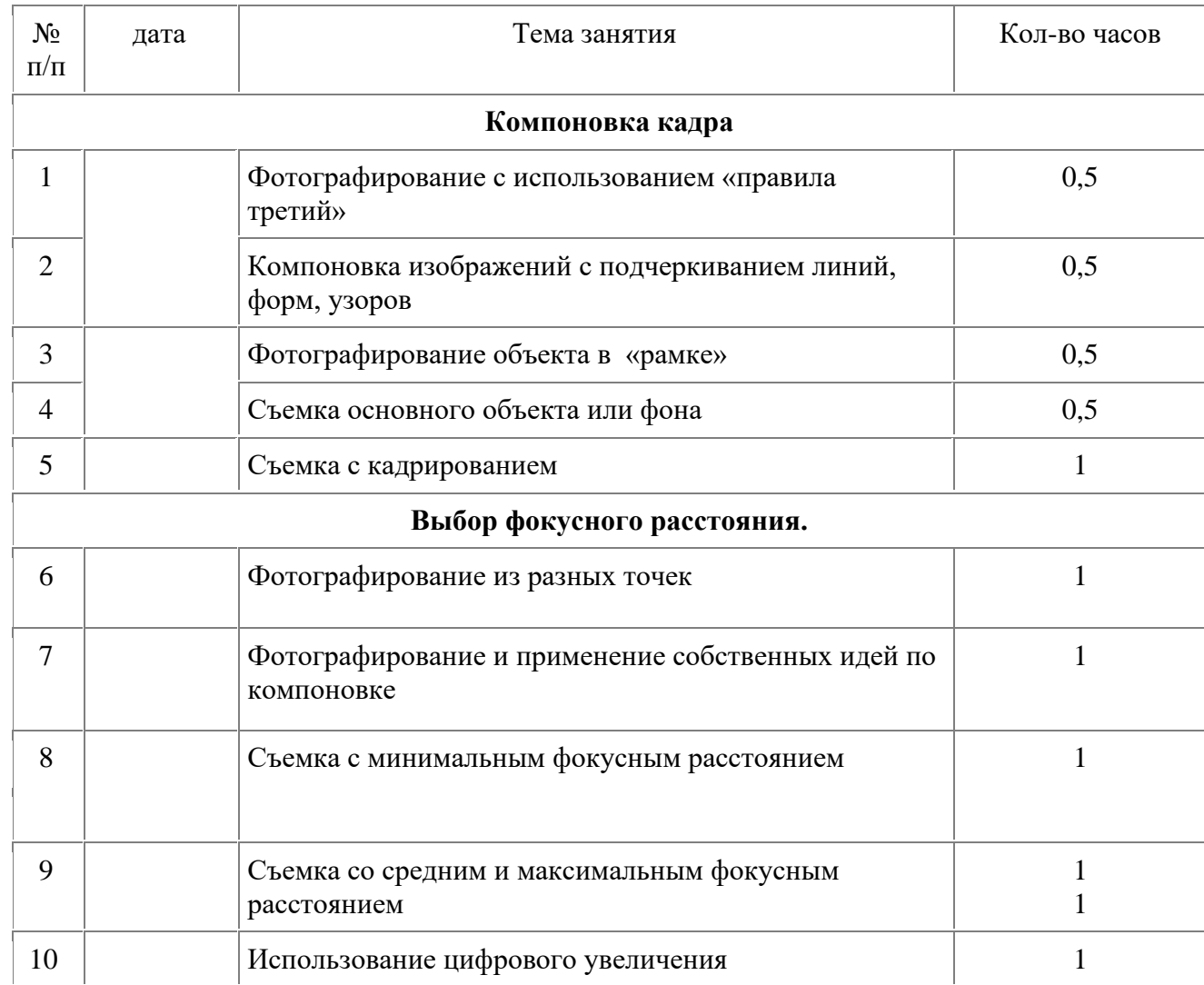

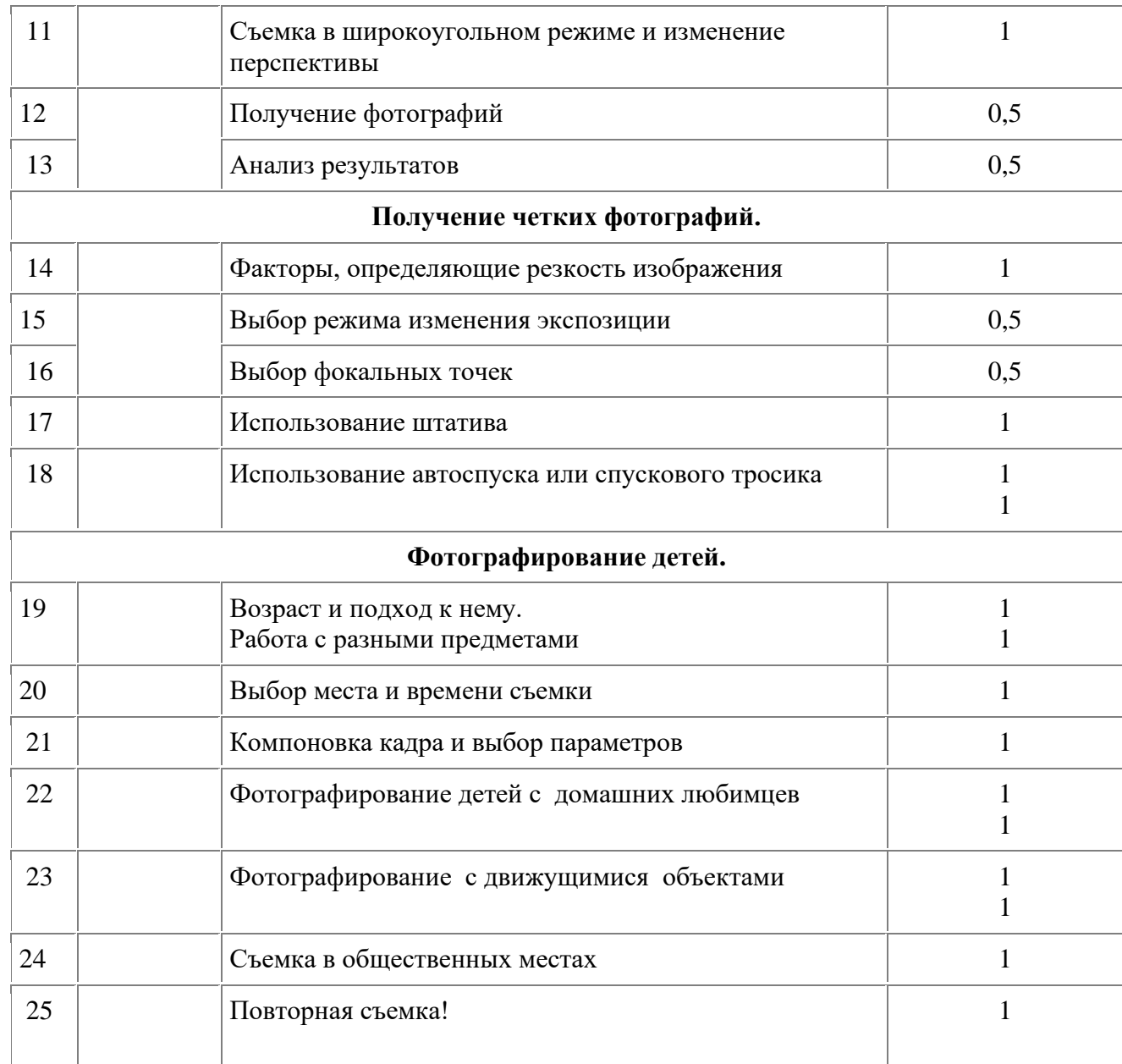

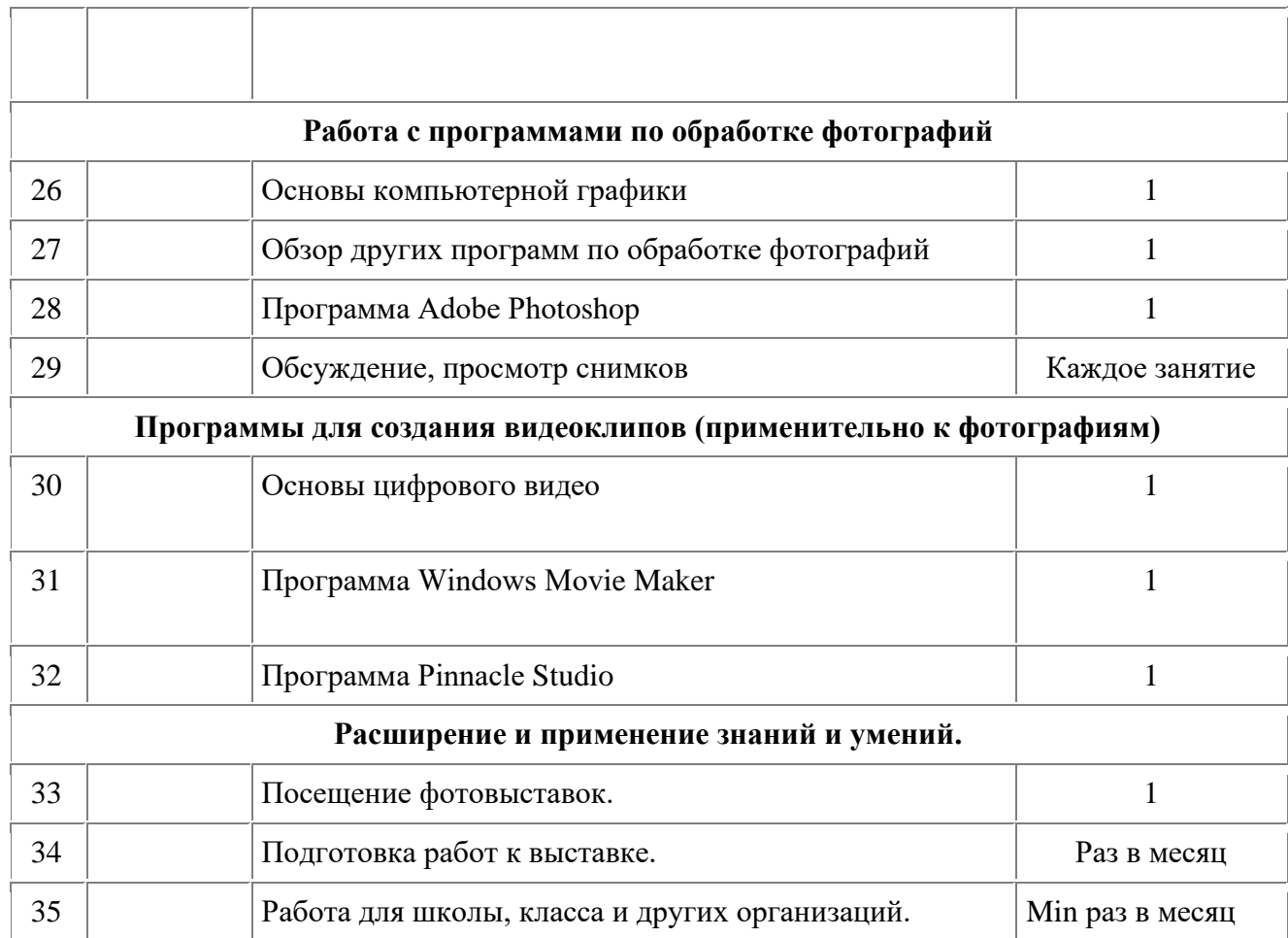

# **Тематический план работы фотокружка**.

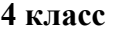

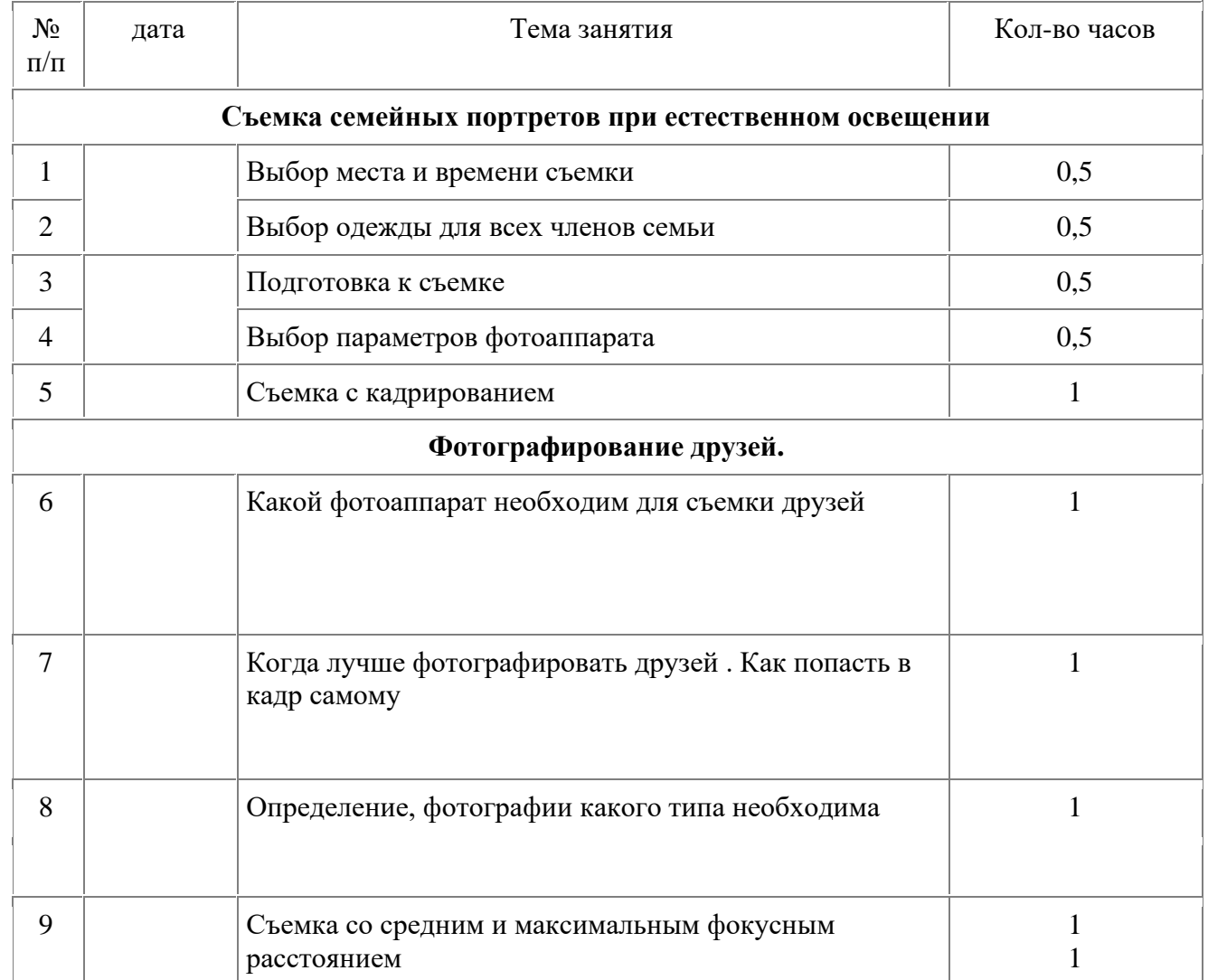

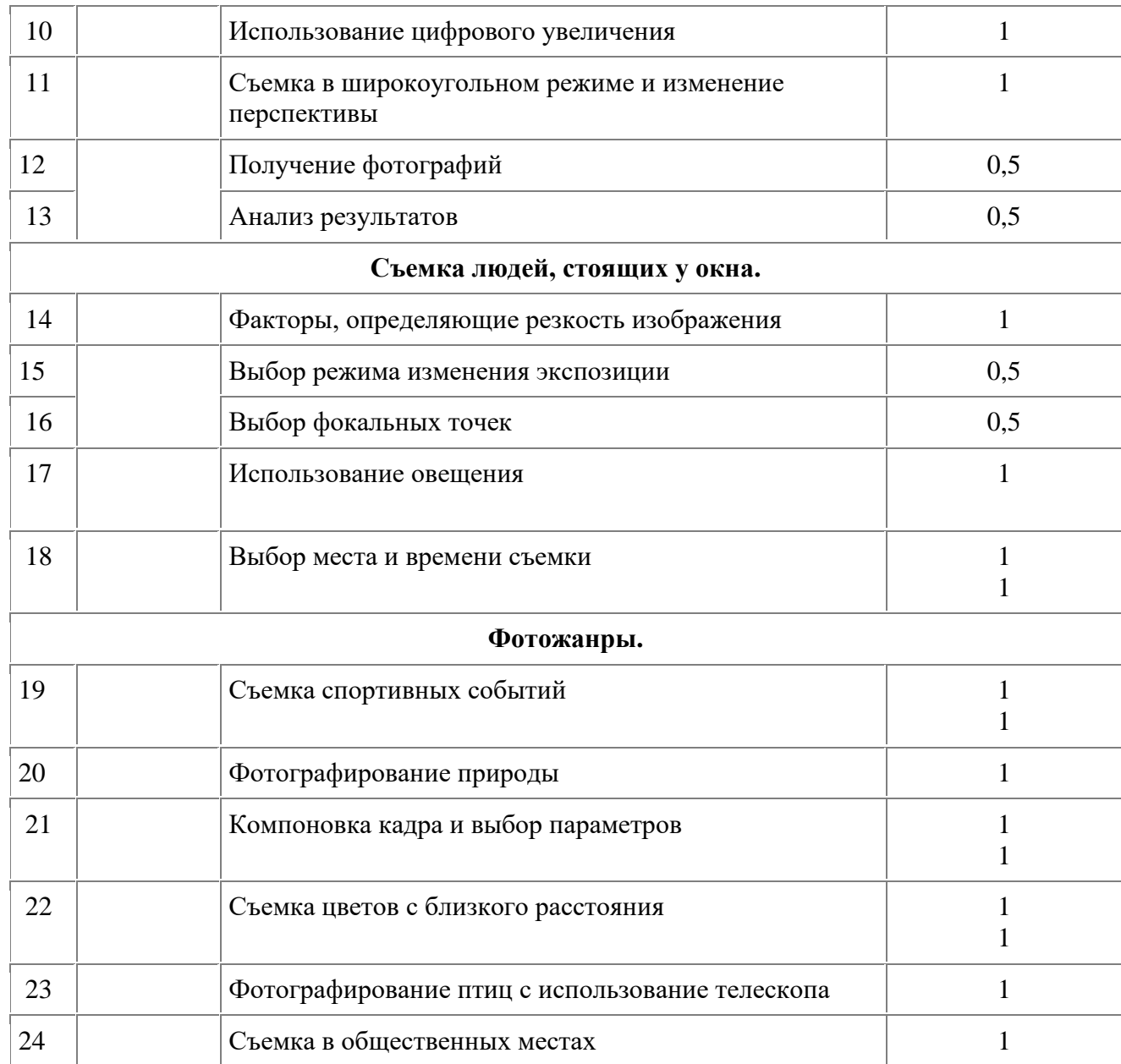

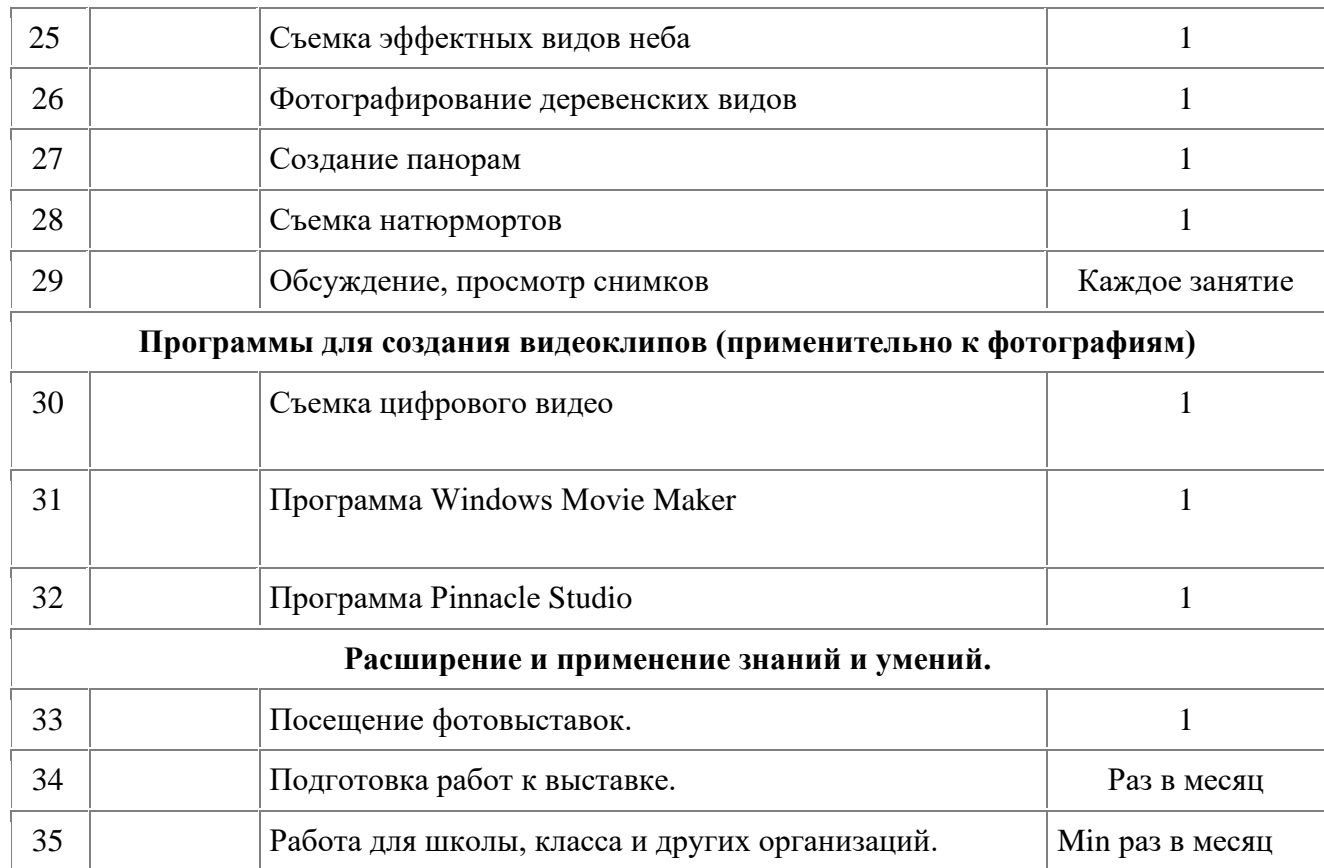

## **Дидактический и демонстрационный материал:**

- образцы фотографий;
- иллюстрации;
- аналоговый фотоаппарат;
- карточки-задания;
- карточки для индивидуальной работы;
- мультимедийные презентации, видеофильмы.

## **Техническое оснащение:**

- компьютеры;
- цифровые фотоаппараты;
- видеокамеры;
- принтер;
- сканер;
- фотобумага;
- CD-диски;
- программы Adobe Photoshop, Windows Movie Maker, Pinnacle Studio

## **Список литературы для педагога**

- 1. Бойер П. Photoshop для «чайников» М.-СпБ.-Киев, 2007.
- 2. Буляница Т. Дизайн на компьютере. Самоучитель. СПб: Питер, 2003.
- 3. Домашний видеомонтаж от Adobe: офиц.учеб.курс: (пер.с англ.) М.: изд-во Триумф, 2006
- 4. Закон РФ об образовании. М.: ТК Велби, изд-во Проспект, 2005.
- 5. Коцюбинский А.О., Грошев С.В. Самоучитель работы с фото, аудио, видео, СD, DVD на домашнем компьютере. М.: Технолоджи-3000, 2003.
- 6. Практический курс. AdobePhotoshop 7. Пер. с англ. М.-СпБ.-Киев, 2003.
- 7. Ривкин М.Ю. Видеомонтаж на домашнем компьютере –М.: «Лучшие книги», 2005.
- 8. Розенталь А. Создание кино и видеофильмов от А до Я М.: изд-во Триумф, 2004.
- 9. Розов Г. Как снимать: искусство фотографии. М.: АСТ. Астрель. Транзиткнига, 2006.
- 10. Роберт Томсон. Макросъемка. Практическое руководство для фотографов. М.: Арт-родник, 2006.
- 11.Синтия Л. Барон, Дэниел Пек. Цифровая фотография для начинающих. Пер. с англ. – М.: КУДИЦ-ОБРАЗ, 2003.
- 12. Фрост Л. Современная фотография. М.: АРТ-РОДНИК, 2003.
- 13. Цифровая фотография от Adobe: офиц.учеб.курс: (пер.с англ.) М.:изд-во Триумф, 2006.
- 14. Ядловский А.Н. Цифровое фото. Полный курс. М.: ACT: Мн.:Харвест, 2005.

### **Список литературы для учащихся**

- 1. Бойер П. Photoshop для «чайников» М.-СпБ.-Киев, 2007.
- 2. Буляница Т. Дизайн на компьютере. Самоучитель. СПб: Питер, 2003.
- 3. Домашний видеомонтаж от Adobe: офиц.учеб.курс: (пер.с англ.) М.: изд-во Триумф, 2006
- 4. Коцюбинский А.О., Грошев С.В. Самоучитель работы с фото, аудио, видео, СD, DVD на домашнем компьютере. М.: Технолоджи-3000, 2003.
- 5. Практический курс. AdobePhotoshop 7. Пер. с англ. М.-СпБ.-Киев,2003.
- 6. Ривкин М.Ю. Видеомонтаж на домашнем компьютере –М.: «Лучшиекниги», 2005.
- 7. Розенталь А. Создание кино и видеофильмов от А до Я М.: изд-воТриумф, 2004.зов Г. Как снимать: искусство фотографии. – М.: АСТ. Астрель.Транзиткнига, 2006.
- 8. Роберт Томсон. Макросъемка. Практическое руководство дляфотографов. М.: Арт-родник, 2006.
- 9. Синтия Л. Барон, Дэниел Пек. Цифровая фотография для начинающих. Пер. с англ. – М.: КУДИЦ-ОБРАЗ, 2003.
- 10. Фрост Л. Современная фотография. М.: АРТ-РОДНИК, 2003.
- 11. Фрост Л. Творческая фотография. М.: АРТ-РОДНИК, 2003.
- 12. Цифровая фотография от Adobe: офиц.учеб.курс: (пер.с англ.) М.:изд-во Триумф, 2006.